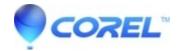

## Crash on Studio install occurs if Windows Update is running

• Pinnacle Legacy

The Studio installation may crash if Windows Update is running and is waiting for a system reboot. There are two options to deal with this rare installation problem:

- 1. Reboot the system as requested by Windows and then reinstall Studio.
- 2. Disable Windows Update.

Since it is a good idea to keep Windows up to date, option #1 is recommended

© 1985-2024 Corel. All rights reserved.